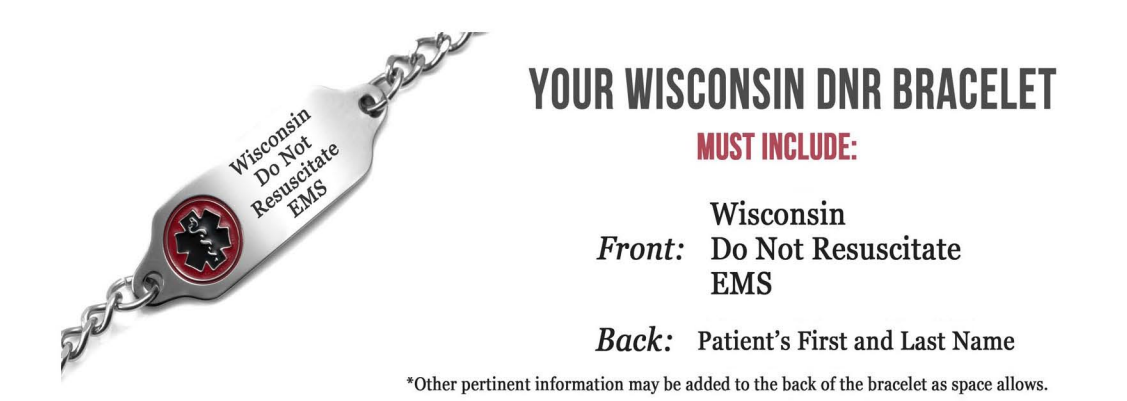

StickyJ Medical ID Jewelry is the State of Wisconsin authorized vendor for a permanent-type metal DNR bracelet.

The metal bracelet displays the internationally recognized Staff of Aesculapius medical symbol on the front along with the words Wisconsin Do Not Resuscitate EMS and the patient's first and last name engraved on the back. There is room on the back of the bracelet to add other health concerns if desired.

You may order your bracelet online at www.StickyJ.com/dnr-jewelry-bracelets or by completing the form that appears below and mailing with your payment directly to StickyJ Medical. To contact us, please call (866) 497-6265.

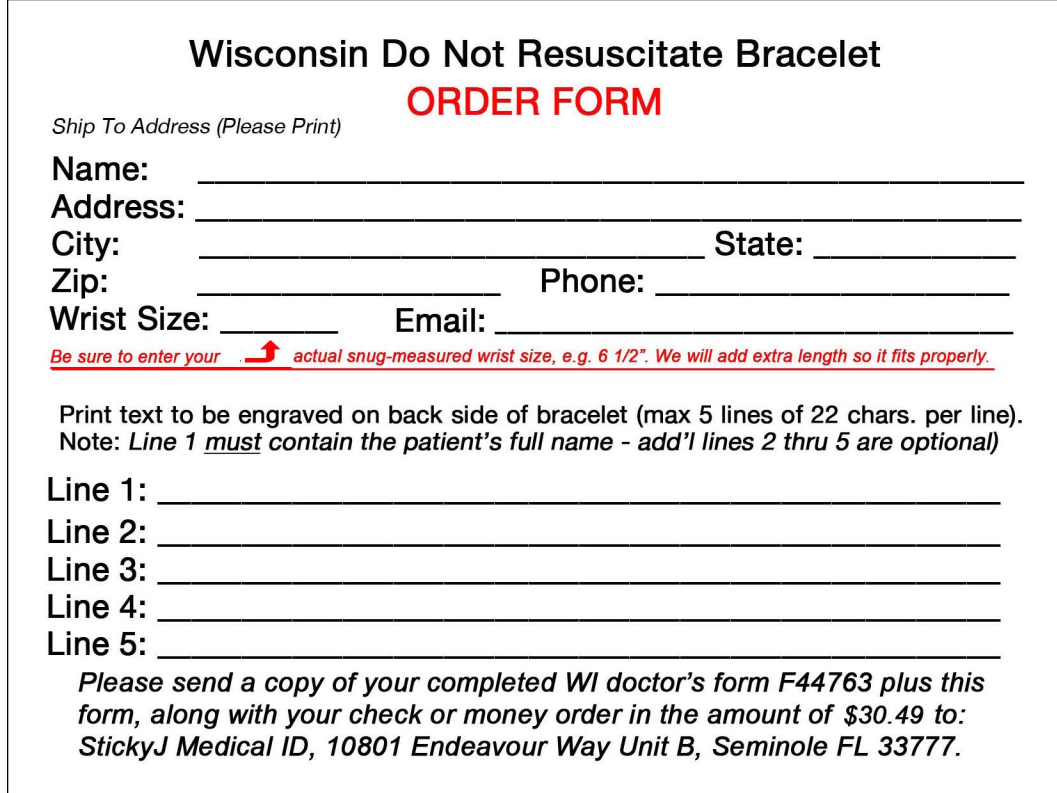